## **Appointing a Graduate Assistant (GA) in a Non-Academic Unit for Fall/Spring or the Academic Year**

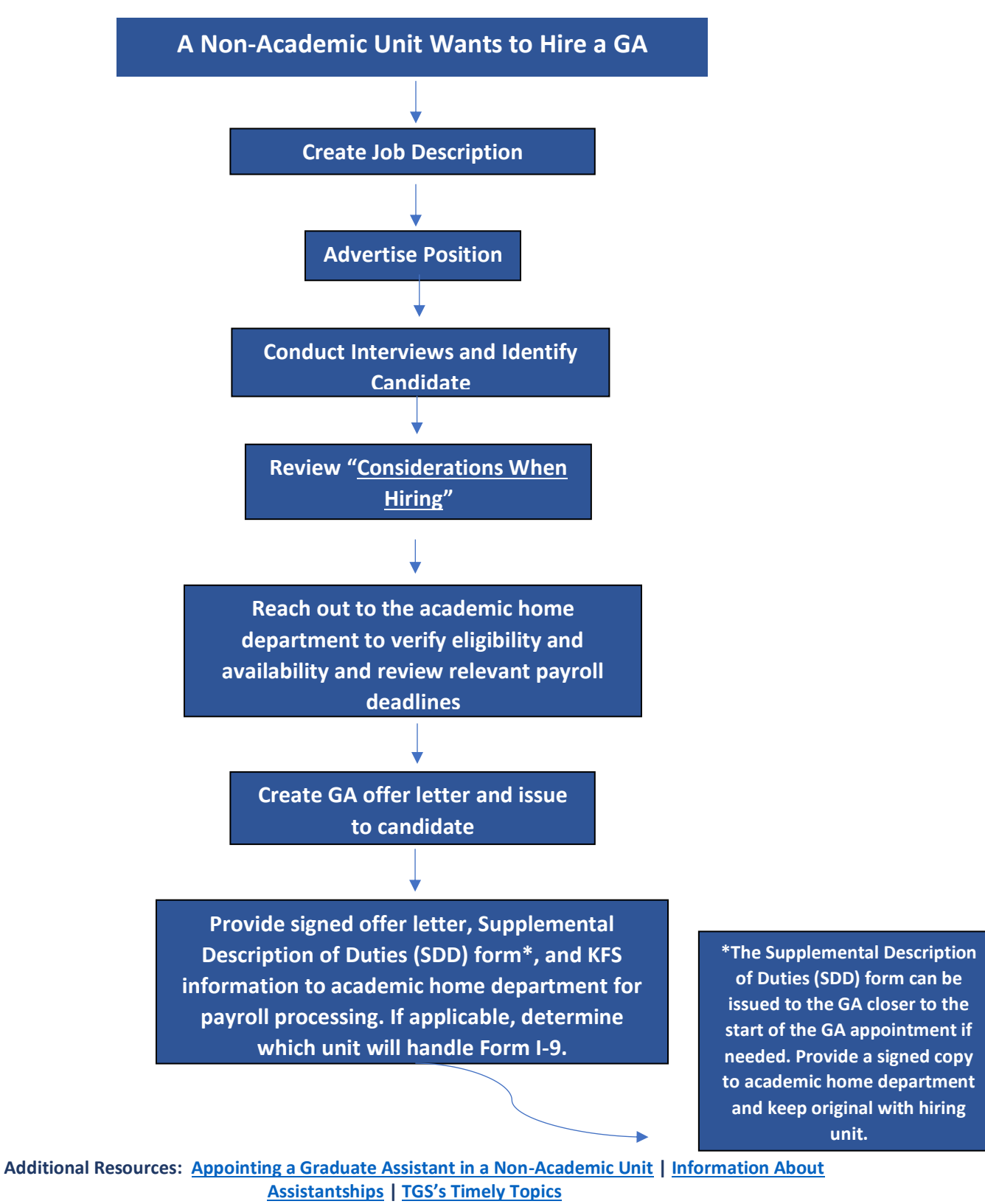

**The Graduate School is available to assist you a[t gradschool@uconn.edu.](mailto:gradschool@uconn.edu)**